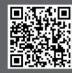

www.academytrainingsolutions.co.uk

# Using DAX in Power BI Adv (1 Day) Course Outline

## Formatting for Readability

Why we format our code How we format DAX Commenting code Understanding the Formula Bar

#### Creating a Measure Table

From a Query Using DAX Grouping Measure Types

#### Using Variables

Measures as Variables VAR as a function in DAX

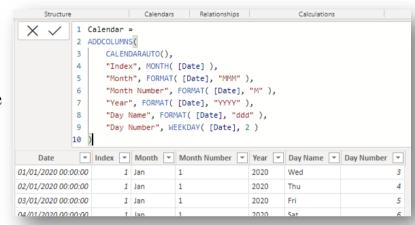

| Year     | PY Sales    | Total Sales | YTD Sales      |
|----------|-------------|-------------|----------------|
| ☐ FY2019 | £23,860,891 | £34,070,109 | £15,485,552    |
| 2018 Jul | £1,423,357  | £2,939,691  | £14,872,027    |
| 2018 Aug | £2,057,902  | £3,964,801  | £18,836,828    |
| 2018 Sep | £2,523,948  | £3,287,606  | £22,124,434    |
| 2018 Oct | £561,681    | £2,157,287  | £24,281,721    |
| 2018 Nov | £4,764,920  | £3,611,092  | £27,892,813    |
| 2018 Dec | £596,747    | £2,624,078  | £30,516,892    |
| 2019 Jan | £1,327,675  | £1,847,692  | £1,847,692     |
| 2019 Feb | £3,936,463  | £2,829,362  | £4,677,054     |
| 2019 Mar | £700,873    | £2,092,434  | £6,769,488     |
| 2019 Apr | £1,519,275  | £2,405,971  | £9,175,459     |
| 2019 May | £2,960,378  | £3,459,444  | £12,634,903    |
| 2019 Jun | £1,487,671  | £2,850,649  | £15,485,552    |
| ☐ FY2020 | £34,070,109 | £51,878,275 | £24,468,717    |
| 2019 Jul | £2,939,691  | £3,513,064  | £18,998,616    |
|          |             |             | CO. LO. LE 700 |

# Time Intelligence Calculations

Understanding Dates
Date/Time Functions
TOTALYTD
SAMEPERIODLASTYEAR
CALCULATE with DATEADD

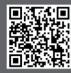

## www.academytrainingsolutions.co.uk

#### **Advanced Table Functions**

Creating Tables with DAX
Efficiency of code
Creating a subset-Table for DAX efficiency

#### DAX filters

Table Filters Visual Interactions v Measure Filters Filter precedence DAX Role filters (RLS)

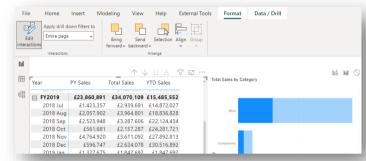

## **Dynamic Titles**

Dynamic Titles from DAX SELECTEDVALUE Measure concatenation Using Page Titles Using Visual Titles

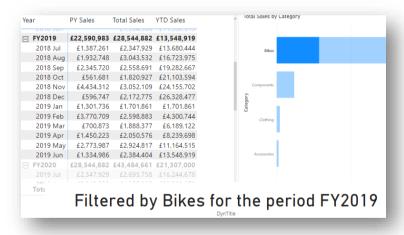

# **Role-Playing Tables**

Active v Inactive Relationships USERELATIONSHIP Building a better Model

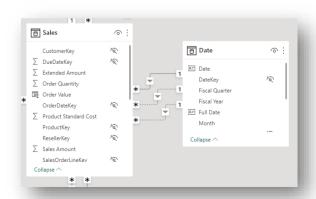